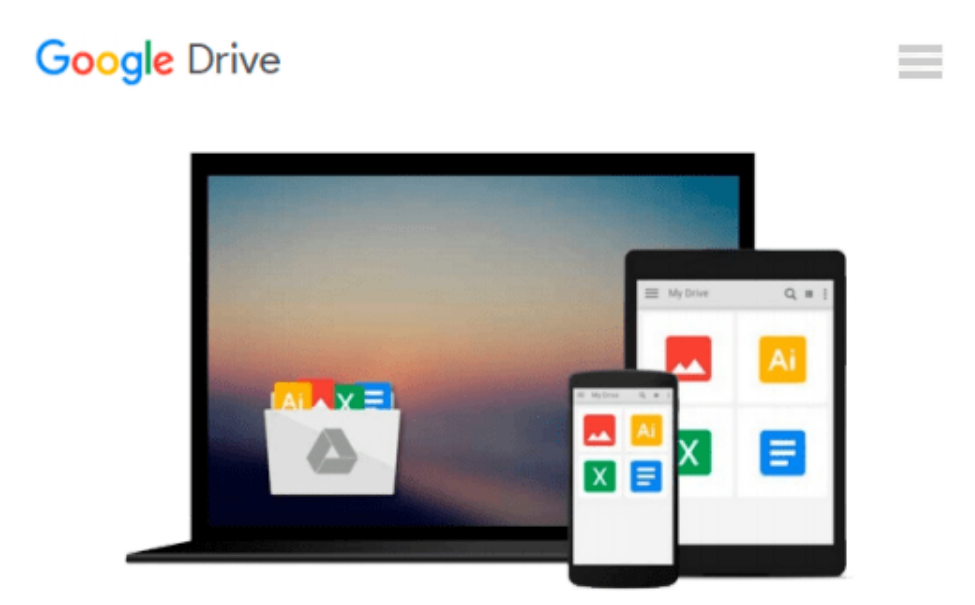

# **Taming your Photo Library with Adobe Lightroom**

*Rob Sylvan*

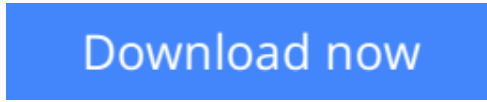

[Click here](http://sapek.club/go/read.php?id=0134398629) if your download doesn"t start automatically

## **Taming your Photo Library with Adobe Lightroom**

Rob Sylvan

#### **Taming your Photo Library with Adobe Lightroom** Rob Sylvan

Today, photo professionals and amateurs alike can quickly amass thousands of photographs. The challenge for photographers at every level is how to keep track of all those photographs. Where do you store them? How do you organize them? How do you find a particular photo when you need it?

Adobe Lightroom is the leading solution for photographers' photo management needs, but its organizational powers come with a learning curve. In this practical and thorough guide, author Rob Sylvan covers everything photographers need to know about photo organization and management using Lightroom.

Rob starts by getting you in the Lightroom frame of mind with an explanation of the import process and the relationship between your photos and the Lightroom catalog. Whether you're starting from scratch or trying to tame an unruly catalog, you'll find advice on best practices and workflows for reviewing, keywording, collecting, naming, applying metadata, moving, and finding photographs in Lightroom, as well as step-bystep solutions to such common problems as reconnecting missing photographs and restoring order after a catalog disaster. Through straight-to-the-point explanations honed by years on the help desk, Rob demystifies common areas of confusion, from collections to previews to filters and more.

You'll learn how to:

- Wrap your head around Lightroom catalogs
- Avoid common mistakes and pitfalls
- Understand the relationship between the catalog and your photos
- Be in the driver's seat for all decisions relating to where your photos are stored
- Understand the importance of the import process
- Use Lightroom to keep your photos organized and easily accessible
- Work with your files on the go with Lightroom Mobile
- Become your own help desk

**L** [Download](http://sapek.club/go/read.php?id=0134398629) [Taming your Photo Library with Adobe Lightroom ...pdf](http://sapek.club/go/read.php?id=0134398629)

**[Read Online](http://sapek.club/go/read.php?id=0134398629)** [Taming your Photo Library with Adobe Lightroom ...pdf](http://sapek.club/go/read.php?id=0134398629)

#### **From reader reviews:**

#### **Barry Upshaw:**

Spent a free time and energy to be fun activity to do! A lot of people spent their spare time with their family, or their very own friends. Usually they accomplishing activity like watching television, likely to beach, or picnic within the park. They actually doing ditto every week. Do you feel it? Do you wish to something different to fill your own free time/ holiday? Might be reading a book is usually option to fill your free time/ holiday. The first thing that you'll ask may be what kinds of reserve that you should read. If you want to try out look for book, may be the guide untitled Taming your Photo Library with Adobe Lightroom can be fine book to read. May be it might be best activity to you.

#### **Wilma Shay:**

This Taming your Photo Library with Adobe Lightroom is new way for you who has interest to look for some information as it relief your hunger associated with. Getting deeper you in it getting knowledge more you know otherwise you who still having bit of digest in reading this Taming your Photo Library with Adobe Lightroom can be the light food to suit your needs because the information inside this specific book is easy to get by means of anyone. These books produce itself in the form and that is reachable by anyone, yeah I mean in the e-book form. People who think that in e-book form make them feel drowsy even dizzy this ebook is the answer. So there is absolutely no in reading a reserve especially this one. You can find actually looking for. It should be here for you. So , don't miss it! Just read this e-book kind for your better life in addition to knowledge.

#### **Hattie Robb:**

Do you like reading a reserve? Confuse to looking for your best book? Or your book seemed to be rare? Why so many query for the book? But any kind of people feel that they enjoy regarding reading. Some people likes studying, not only science book but also novel and Taming your Photo Library with Adobe Lightroom as well as others sources were given expertise for you. After you know how the good a book, you feel desire to read more and more. Science guide was created for teacher or even students especially. Those books are helping them to add their knowledge. In various other case, beside science book, any other book likes Taming your Photo Library with Adobe Lightroom to make your spare time considerably more colorful. Many types of book like this one.

#### **Chrissy Stallings:**

A lot of guide has printed but it is different. You can get it by online on social media. You can choose the top book for you, science, comedy, novel, or whatever by means of searching from it. It is known as of book Taming your Photo Library with Adobe Lightroom. Contain your knowledge by it. Without departing the printed book, it could possibly add your knowledge and make you happier to read. It is most crucial that, you must aware about guide. It can bring you from one destination for a other place.

**Download and Read Online Taming your Photo Library with Adobe Lightroom Rob Sylvan #AC1VYJNXL5D**

## **Read Taming your Photo Library with Adobe Lightroom by Rob Sylvan for online ebook**

Taming your Photo Library with Adobe Lightroom by Rob Sylvan Free PDF d0wnl0ad, audio books, books to read, good books to read, cheap books, good books, online books, books online, book reviews epub, read books online, books to read online, online library, greatbooks to read, PDF best books to read, top books to read Taming your Photo Library with Adobe Lightroom by Rob Sylvan books to read online.

### **Online Taming your Photo Library with Adobe Lightroom by Rob Sylvan ebook PDF download**

**Taming your Photo Library with Adobe Lightroom by Rob Sylvan Doc**

**Taming your Photo Library with Adobe Lightroom by Rob Sylvan Mobipocket**

**Taming your Photo Library with Adobe Lightroom by Rob Sylvan EPub**